# + + + + + + + + + + + + + + + + + **Customer FAQs**

GEOSPATIAL DIVISION OCTOBER 2017

+ + + + + + + + + + + +

++++++++++++++++++++++ 

## TRIMBLE PENMAP FOR ANDROID: FREQUENTLY ASKED QUESTIONS

#### Will I be able to sign into Trimble Penmap® for Android™ if I don't have an internet connection?

Yes, your login credentials are stored on the Android device after the first login.

#### Is it possible to use a feature code library from Trimble Business Center?

No, Penmap allows user to collect and store Point Name and Code:

- Export a .csv file
- Import into Trimble Business Center
- Process feature codes as you normally would in Trimble Business Center

#### Is it possible to add my own coordinate system or geoid model?

No, it is not possible to create or import a coordinate system or geoid model. Penmap uses the Trimble Geodetic Library (TGL). However, users have the ability to perform a site calibration to a local coordinate system. Your local Trimble dealer can request to have a coordinate system or geoid model added to Trimble's Geodetic Library.

#### Can I use existing shapefiles?

Yes, you can create a GIS schema template by importing your shape files with the Penmap form editor in the Penmap Project Manager. Also, you can import shapes files as background data.

#### What kind of files can I use for a background?

When setting up a project in the Penmap Project Manager you can import .dxf, .dwg or .shp files to use as reference data.

#### Can I import imagery such as orthos for my background image?

No, background images are not supported in Penmap for Android.

#### **[www.trimble.com](http://www.trimble.com/)**

© 2017, Trimble Inc. All rights reserved. Trimble, the Globe & Triangle logo, and Penmap are trademarks of Trimble Inc., registered in the United States and in other countries. Catalyst is a trademark of Trimble Inc. All other trademarks are the property of their respective owners.

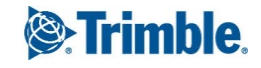

#### Can I postprocess my data?

No, Penmap does not store raw data for postprocessing.

### What external devices can I use with Penmap?

Trimble R-series GNSS receivers and the Trimble Catalyst™ DA1 antenna are the only external pieces of equipment that can be used with Penmap.

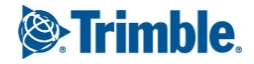